[Motivation](#page-2-0) [COMET](#page--1-0) [Implémentations](#page--1-0)

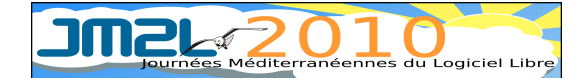

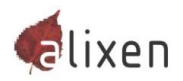

#### COMET, l'autre direction du web

Viktor Horvath, Alixen viktor@fsfe.org

<span id="page-0-0"></span>27 novembre 2010

## Plan

- **1** Motivation
- <sup>2</sup> COMET
- <sup>3</sup> Implémentations
- **4** Démonstration

# Applications conventionnelles

<span id="page-2-0"></span>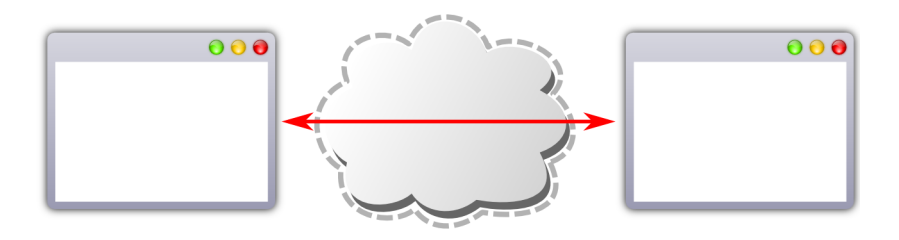

## Applications web

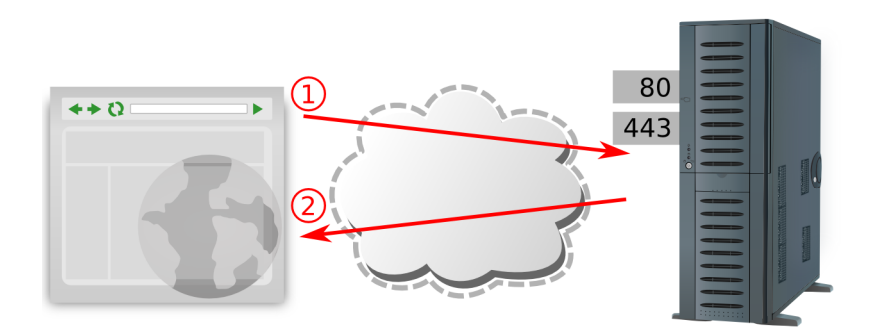

## Motivation pour le design pattern COMET

- **1** On veut que le serveur puisse initier la communication...
- <sup>2</sup> de manière efficace.
- 3 avec les navigateurs d'aujourd'hui.

Établissement des connexions permanentes, utilisable à tout moment par le serveur

Mode  $\kappa$  streaming  $\kappa$ , connexions persistantes HTTP 1.1

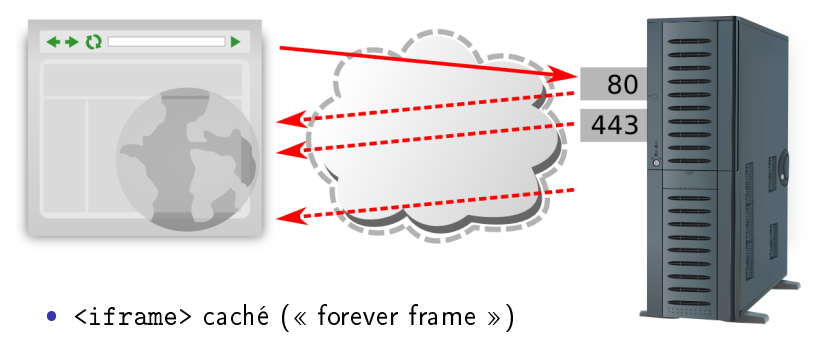

Gecko : réponse XHR multipart

## Mode  $\ll$  long-polling  $\gg$

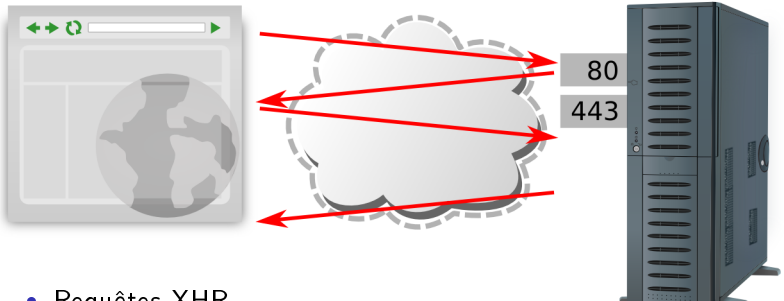

- Requêtes XHR
- Tags <script>

## Alternatives : HTML 5

- WebSockets
	- Comme un socket TCP, avec le modèle de sécurité de HTTP
	- <ws://> et <wss://>
	- $\bullet$  Besoin de mettre à jour proxies et firewalls
- · Server-Side Events

#### Autres Alternatives

- Adobe Flash, Silverlight ou autres plug-ins
- Java ?

## Architecture

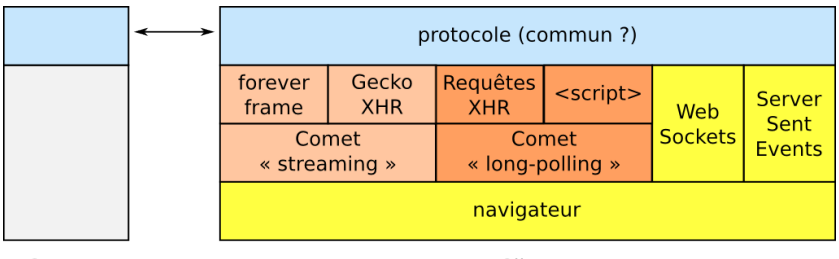

Serveur

Client

## Protocoles

- Orienté vers canaux nommés de communication (publish/subscribe) : Bayeux
- Simulation des sockets : BOSH
- Vers les bus de messages : AMQP
- Protocoles propres à une solution serveur/client

## **Orbited**

- $\bullet \,$  « Un socket TCP dans le navigateur »
- Comet (long-polling, streaming), Server-Side Events et WebSockets
- supporte directement IRC, XMPP et STOMP
- écrit en Python, licence BSD

#### Hookbox

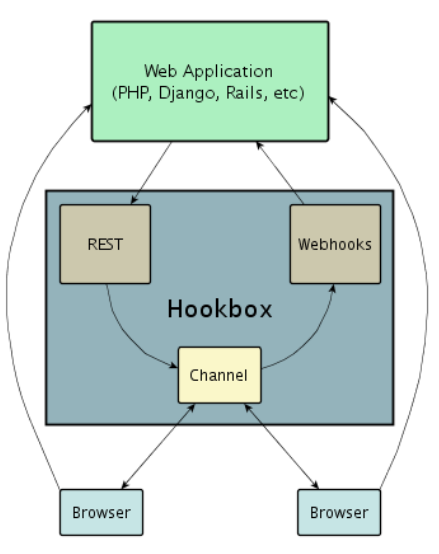

- Serveur COMET pour framework web existantes
- Canaux nommés (pas Bayeux)
- écrit en Python, license BSD

Source : <http://hookbox.org/docs>

#### Serveurs

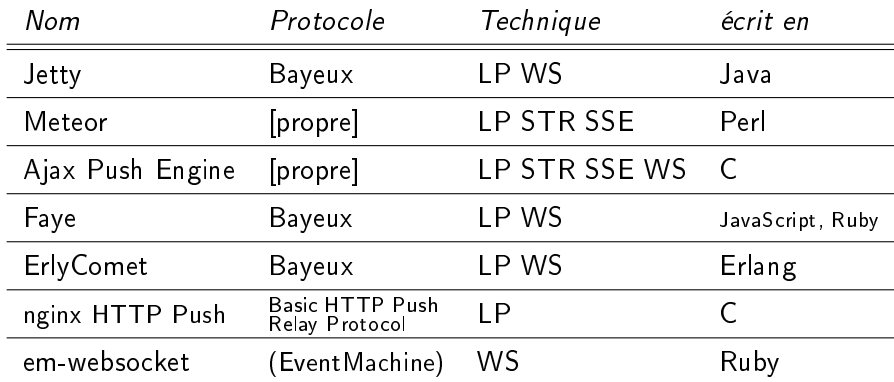

et encore plus !

 $LP =$  long polling,  $STR =$  streaming,  $SSE =$  Server-Sent Events,  $WS =$  WebSockets

# Conclusion

- . « Une galaxie en plein mouvement »
- Il faut chercher selon la situation :
	- $\bullet$  inboard / outboard
	- canaux nommés, sockets ou au plus simple ?
	- **·** interoperabilité souhaitée

#### Liens

Article Wikipedia . . . . . [http://en.wikipedia.org/wiki/Comet\\_\(programming\)](http://en.wikipedia.org/wiki/Comet_(programming)) AJAX Design Patterns : « HTTP Streaming »

. . . . . . . . . . . . . . . . . . . . . . . . . . . . . . [http://ajaxpatterns.org/HTTP\\_Streaming](http://ajaxpatterns.org/HTTP_Streaming) Tutoriel en BD et serveur/client sur . <http://www.ape-project.org> Nouvelles sur COMET . . . . . . . . . . . . . . . . . . . <http://cometdaily.com> Comparaison des serveurs . . . . . . . . <http://cometdaily.com/maturity.html> Protocole Bayeux, CometD implementations . . <http://cometd.org> nginx HTTP Push avec client Ruby

. . . <http://www.igvita.com/2009/10/21/nginx-comet-low-latency-server-push> COMET en Java (Jetty et Tomcat)

. . . . <http://www.javaworld.com/javaworld/jw-03-2008/jw-03-asynchhttp.html> HTML 5 : Server-Side Events et WebSockets

. . . . . . . . . . . . . . . . . . . . . . . . . . . . . . <http://www.java.net/author/gregor-roth>

## Démonstration

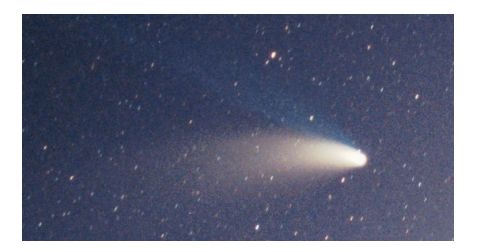

# <http://comet.steckenpferde.de>

Chat démo, à regarder avec l'analyse du trafic réseau :

- Firefox  $+$  Firebug
- <span id="page-16-0"></span>• Chromium + Web Developer Tools